# *Inhaltsverzeichnis*

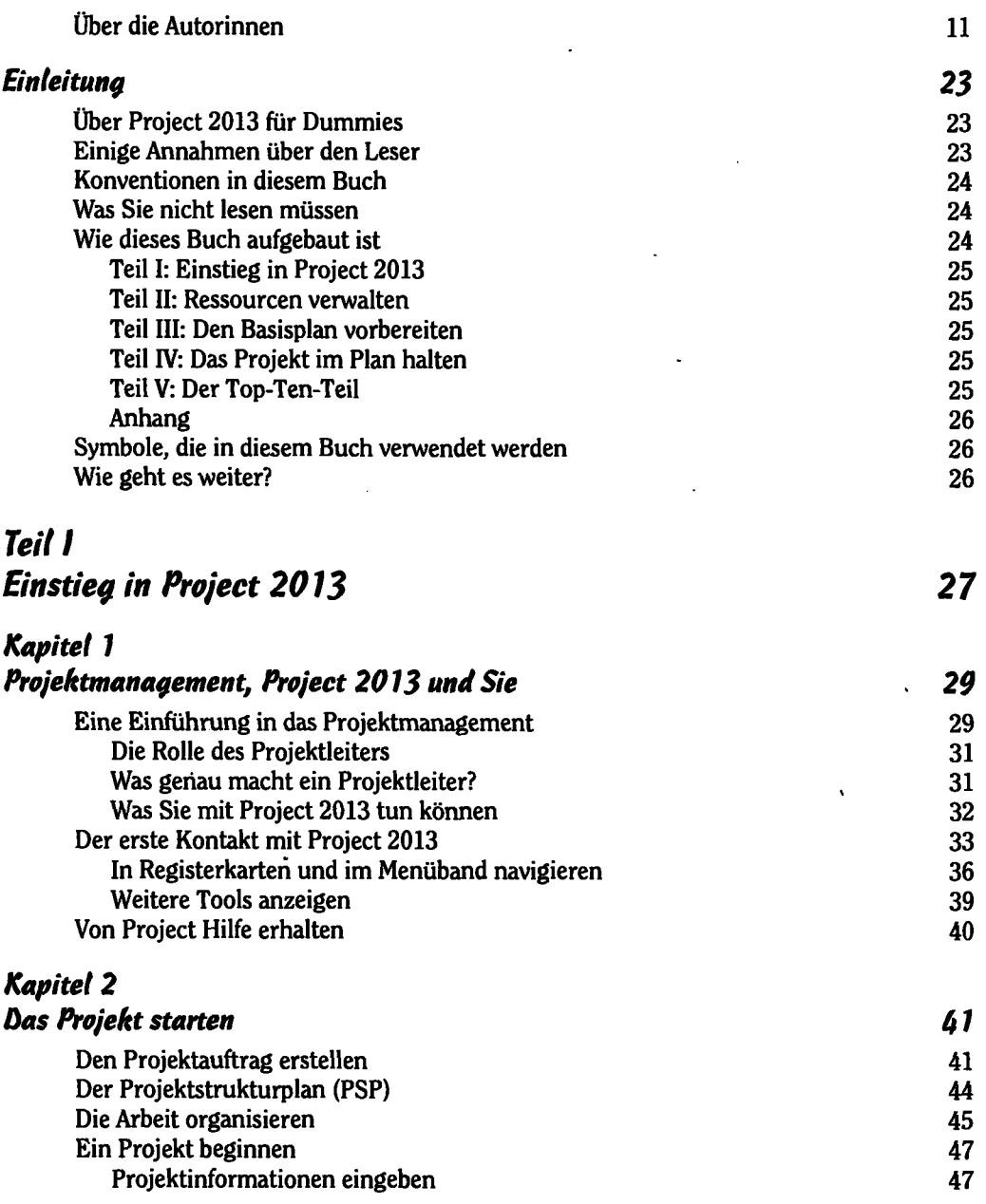

**EXPERIENCE 20 13 EXTER** 

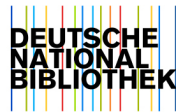

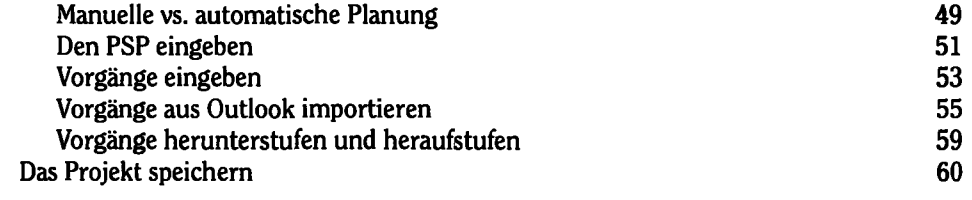

### *Kapitel 3*

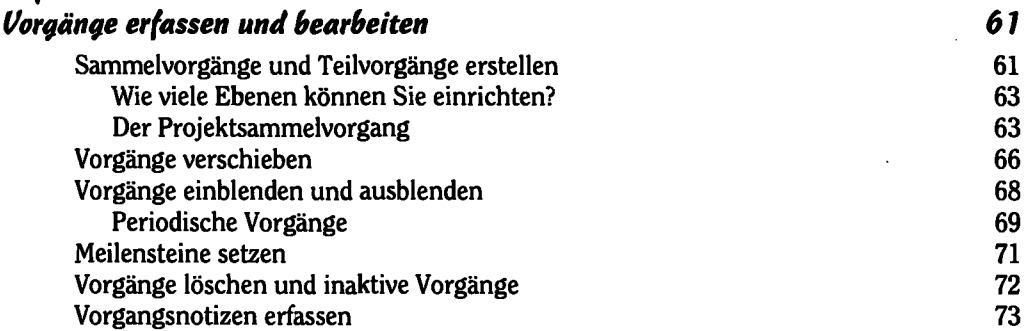

## *Kapitel 4 Abhängigkeiten zwischen Vorgängen erfassen 75*

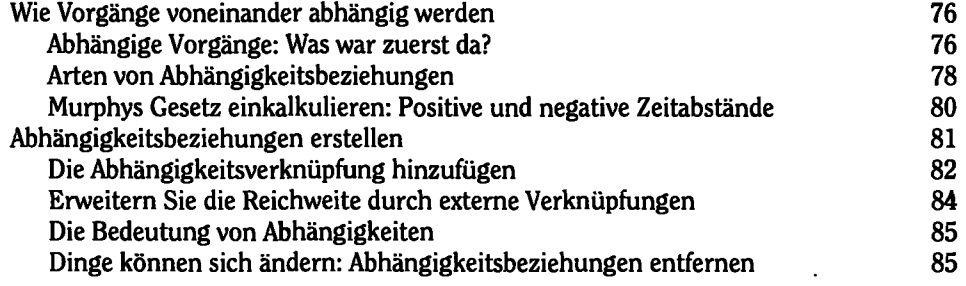

## *Kapitet 5*

### *Vorgangsdauern abschätzen 89*  Eine Vorgangsdauer festlegen 90 Die Vorgangsart vorgeben 90 Leistungsgesteuerte Vorgänge:  $1 + 1 = 1/2$  93 Aufwand und Dauer abschätzen 94 Schätzverfahren 95 Analoge Schätzung 95 Parametrische Schätzung 196 Drei-Punkt-Schätzung 96 Die Vorgangsdauer festlegen 97 Den Plan mit Einschränkungen steuern 98

Þ

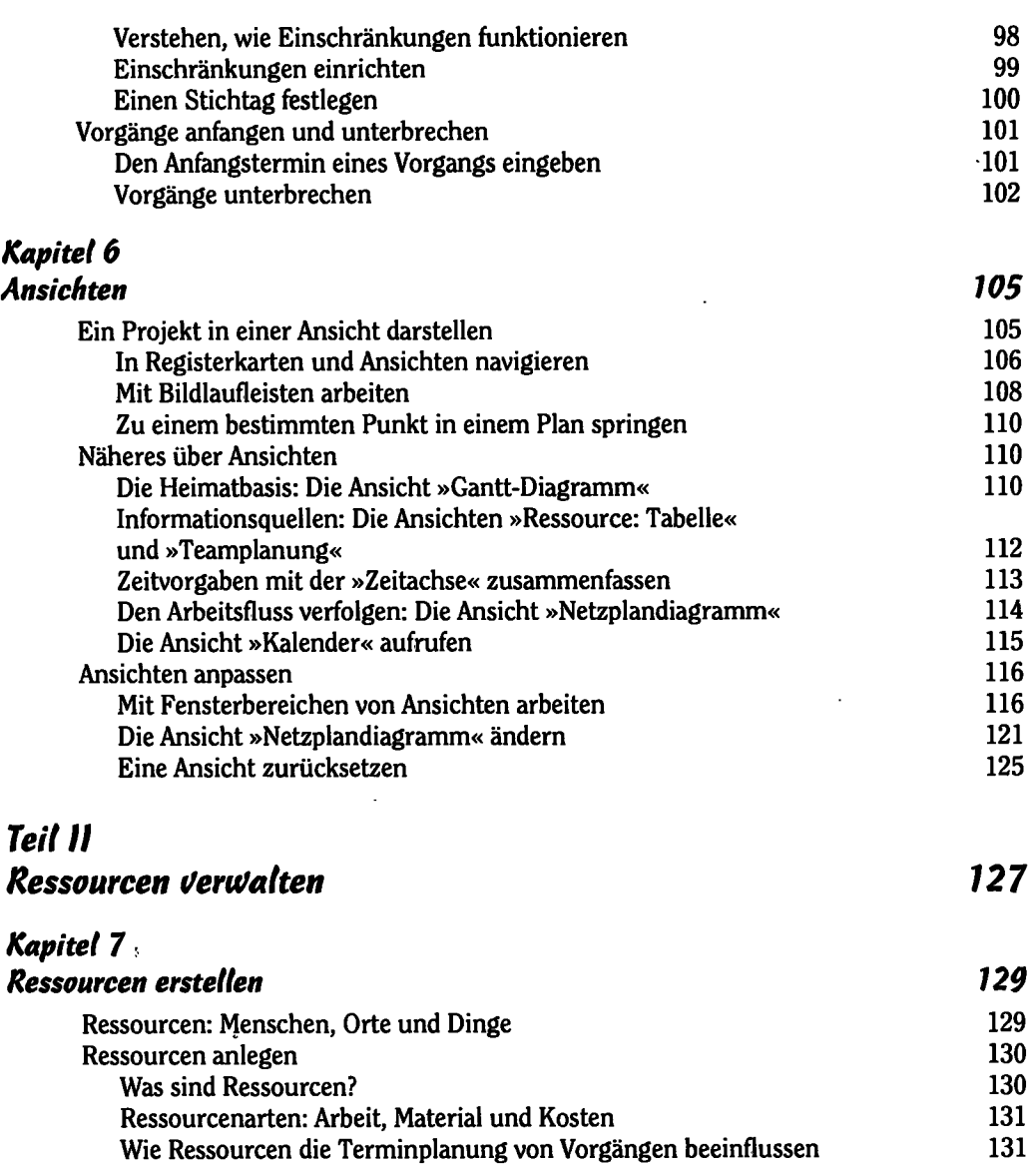

 $\overline{a}$ 

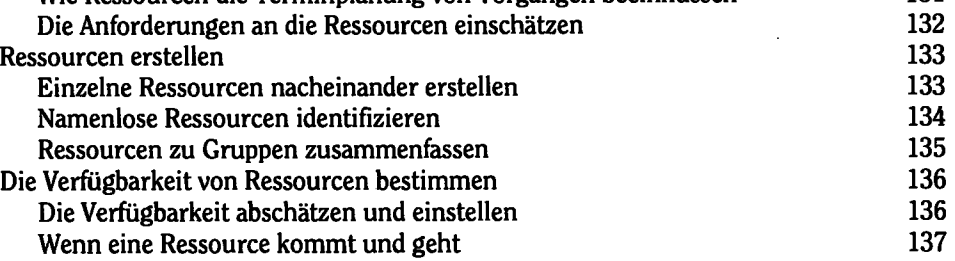

 $\ddot{\phantom{0}}$ 

 $\equiv$  15  $\equiv$ 

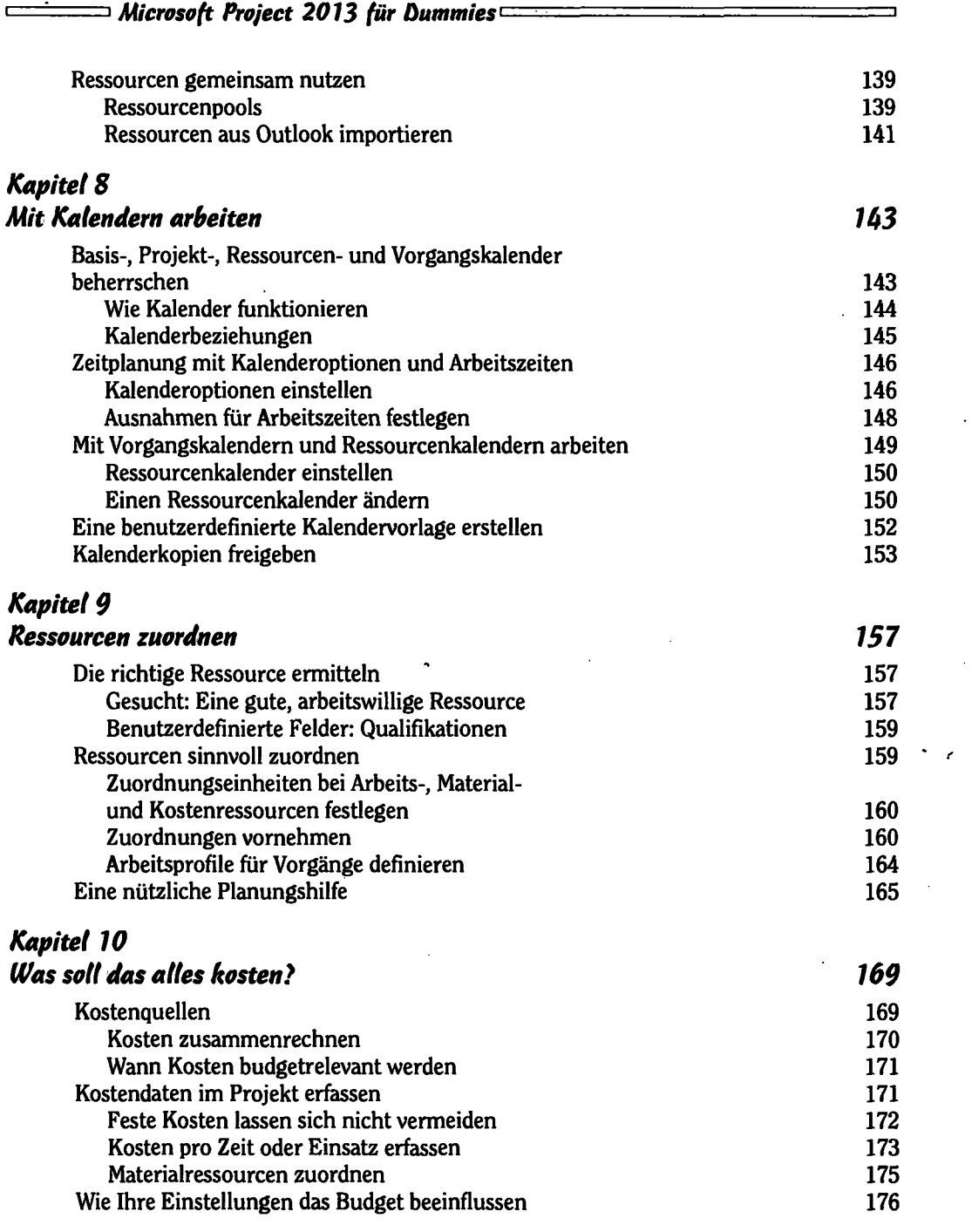

 $\cdot$ 

÷,

## *Teil III Den Basisplan Vorbereiten 179 Kapitel 11 Feinabstimmung des Projektplans 181*  Alles geht in das Endergebnis ein 181 Vordefinierte Filter setzen 182 AutoFilter arbeiten lassen Benutzerdefinierte Filter erstellen 1853 benutzerdefinierte Filter erstellen 1853 benutzt. 1853 benutzt 1873 b<br>1875 benutzt erstellen in der antalekt ist dem antalekt ist der antalekt ist der antalekt ist der antalekt ist Daten zu Gruppen zusammenfassen Vordefinierte Gruppen einsetzen 187 Benutzerdefinierte Gruppen erstellen 188 Herausfinden, welche Faktoren ein Projekt bestimmen 191 Vorgänge inspizieren 191 Vorgangswarnungen und -vorschlage bearbeiten 193 Rückgängig, rückgängig, rückgängig 195 *Kapitel 12 Projekteinschränkungen handhaben 197*  Zeitliche Einschränkungen Sicherheitsreserven einplanen 1988 (1988) (1988) 1988 (1988) 1988 (1988) 1988 (1988) 1988 (1988) 198<br>Vorgänge schneller erledigen Vorgänge schneller erledigen 200 Den Aufwand verringern ein der antikelige andere andere andere andere andere andere andere andere andere ander Bei Ressourcen Zuflucht suchen 2003<br>Die Verfügbarkeit von Ressourcen prüfen 2003 (2003) Die Verfügbarkeit von Ressourcen prüfen Die Zuordnung einer Ressource ändern oder aufheben 205 Überlastungen auf die Schnelle beseitigen 206 Hilfe bekommen Ressourcen abgleichen 207 Das Projekt neu berechnen 210 *Kapitel 13 Ein Projekt präsentationsreif machen 213*  Das Aussehen verbessern 213 Das Gantt-Diagramm formatieren 214

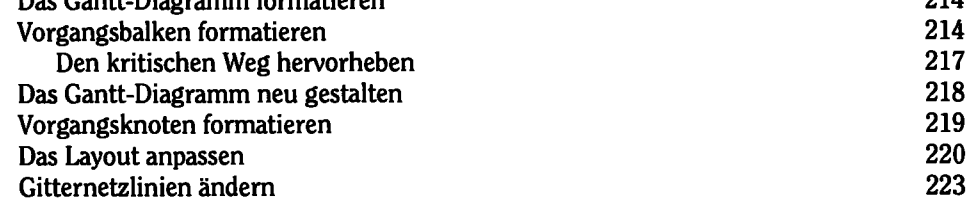

*17* 

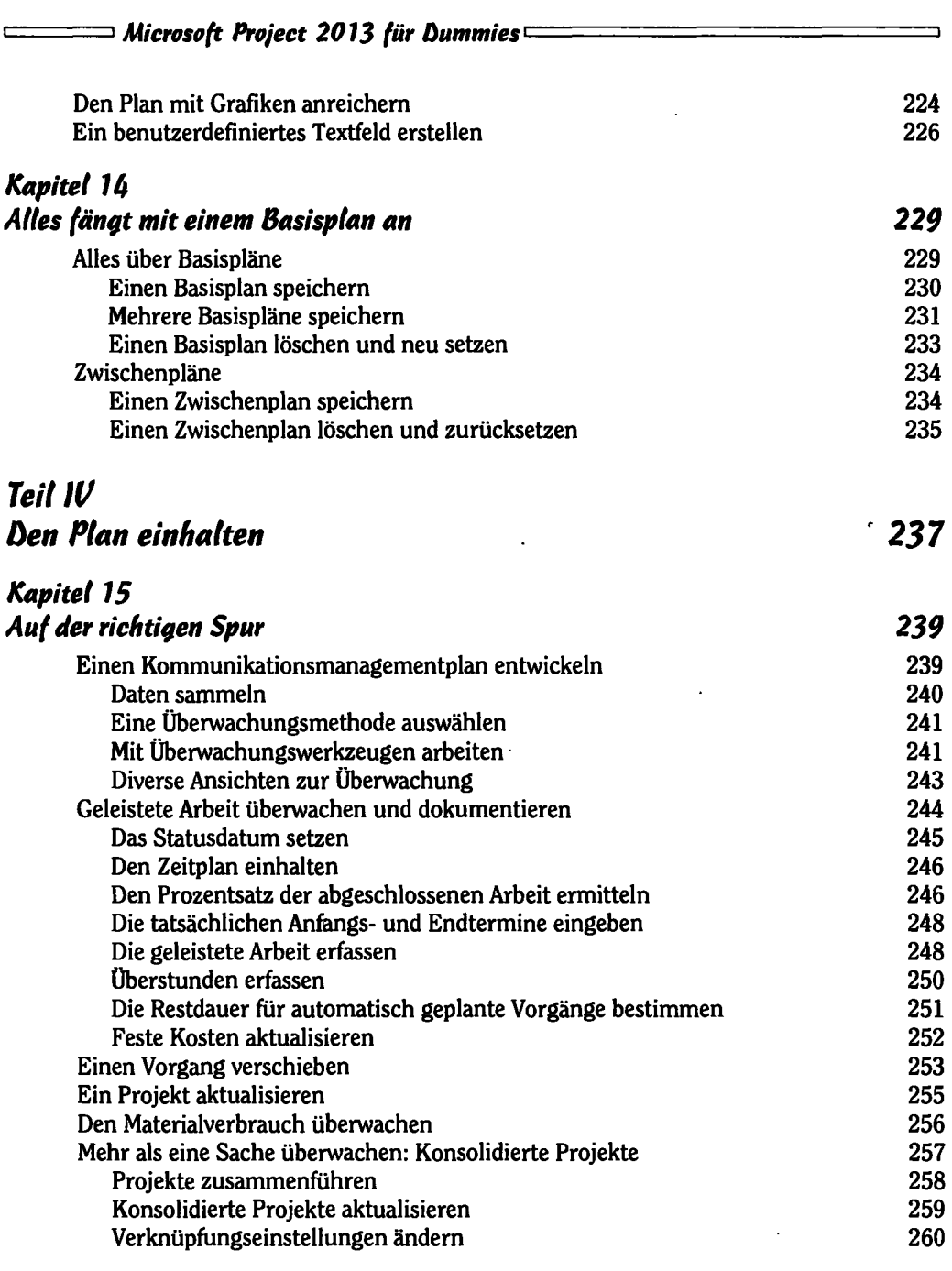

 $\sim$  18  $\sim$   $\sim$ 

 $\mathcal{L}^{\text{max}}_{\text{max}}$  and  $\mathcal{L}^{\text{max}}_{\text{max}}$ 

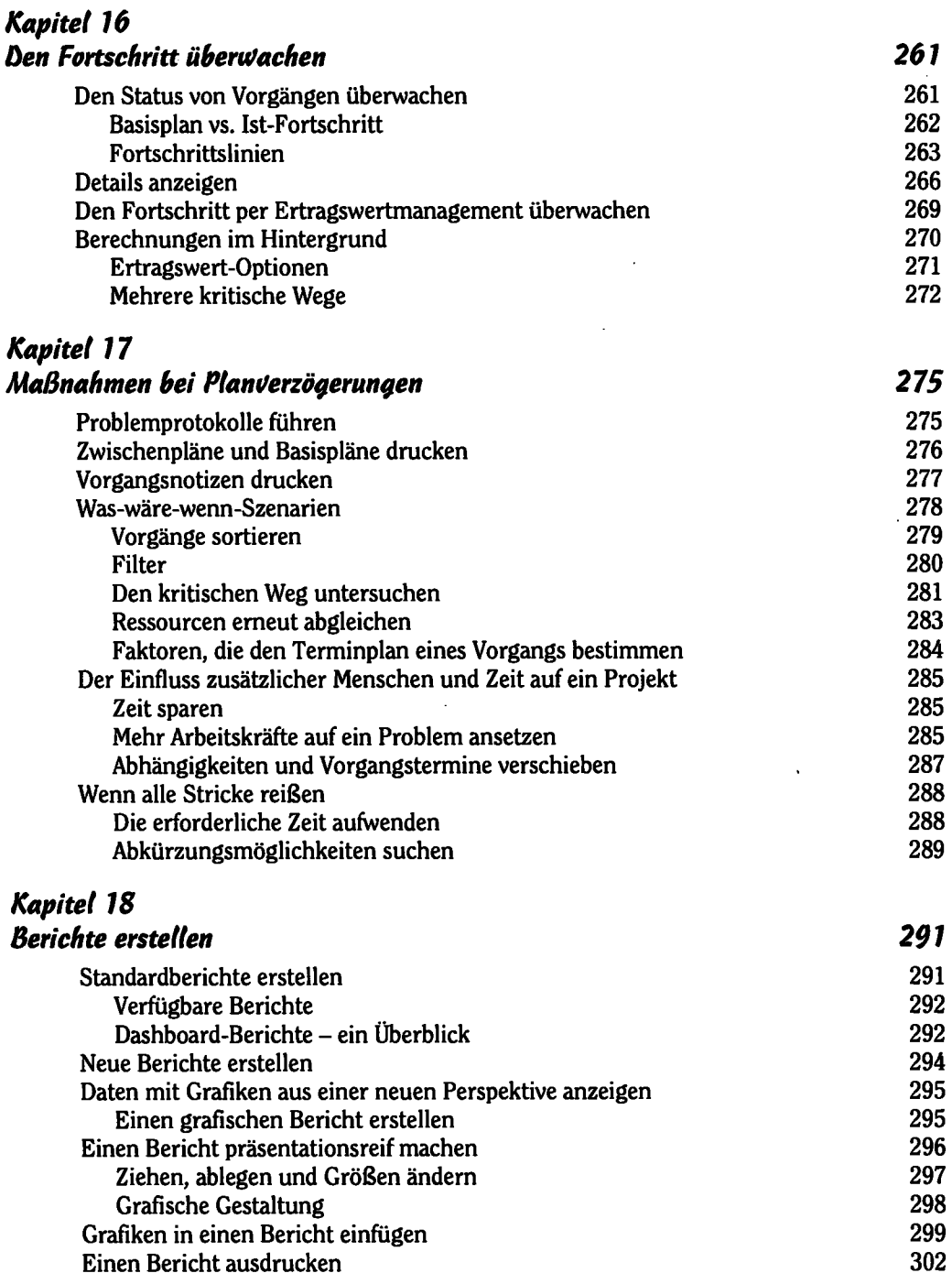

*19* 

 $\bar{\beta}$ 

E

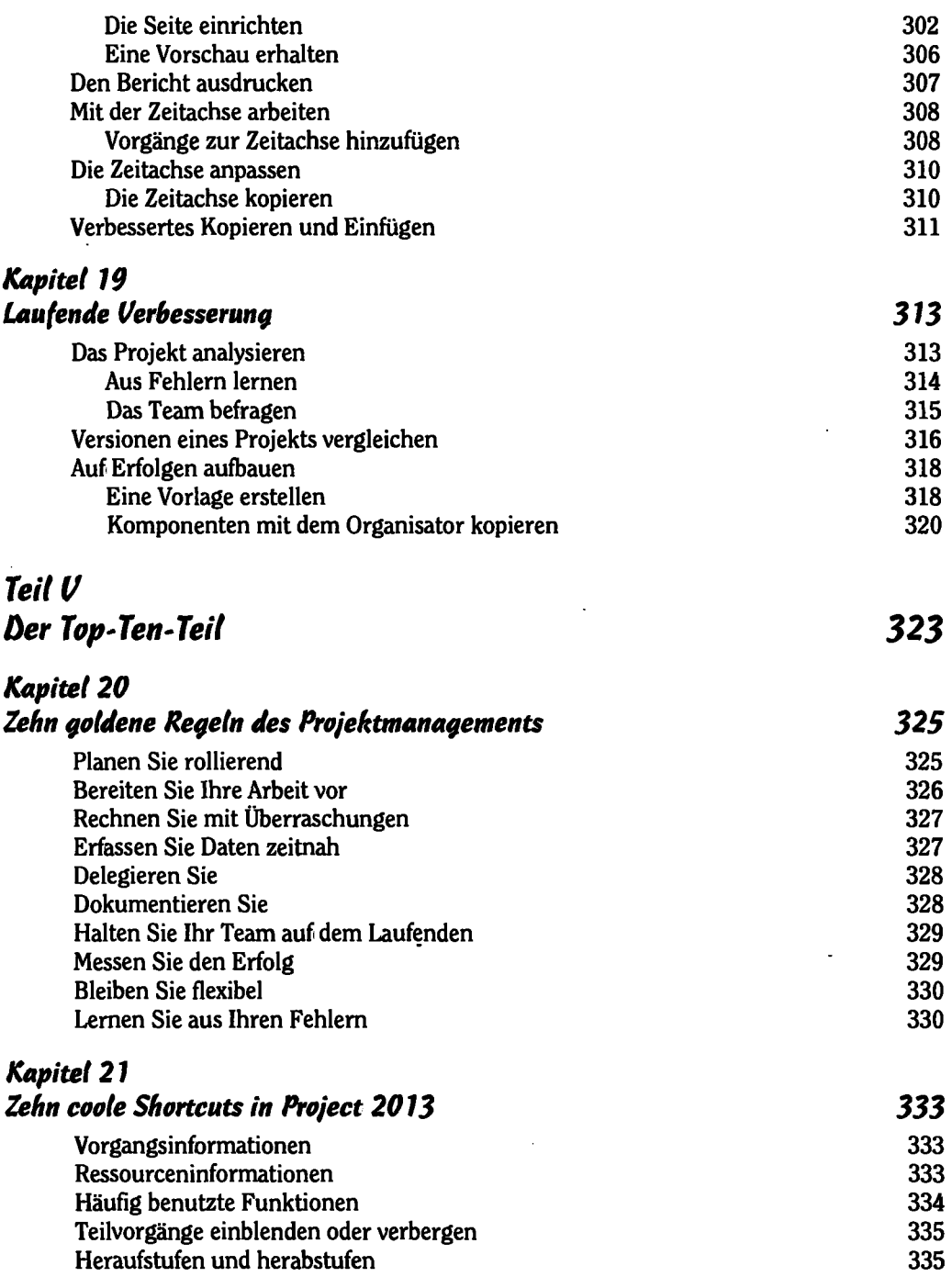

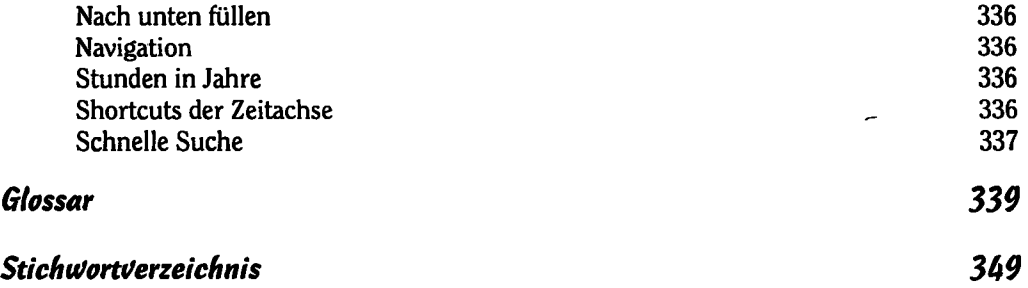

t